# **BACnet PIC Statement for myRoom Main Devices using Versions 9.5 to 11.5 Software License myRoom**

369901b 1 02.07.18

# **ASHRAE's BACnet® Protocol Implementation Conformance Statement (PICS)**

Date: February 7, 2018 Vendor Name: Lutron Electronics Co., Inc. Product Name: myRoom BACnet Integration Applications Software Version: 2.0 Firmware Revision: 9.5 to 11.5 BACnet Protocol Revision: 4 Vendor ID: 176

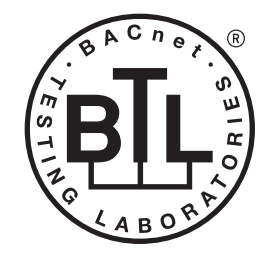

BACnet is a registered trademark of ASHRAE. ASHRAE does not endorse, approve or test products for compliance with ASHRAE standards. Compliance of listed products to the requirements of ASHRAE Standard 135 is the responsibility of BACnet International (BI).

# **Product Description**

BACnet IP is embedded in the myRoom processor. There are two types of BACnet devices available in myRoom: system devices and area devices. The system devices are main BACnet devices; typically, one main device per guestroom. The area devices are virtual BACnet devices of the system device, there can be one or more per guestroom. It is normal to have multiple system main devices and area virtual devices in a project.

# **BACnet Interoperability Building Blocks Supported (Annex K):**

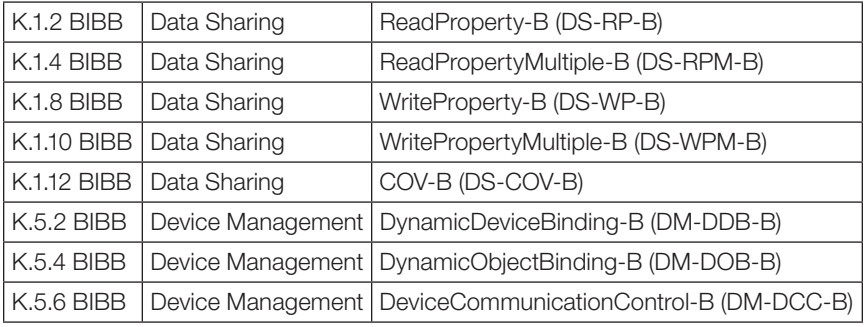

# **BACnet Standardized Device Profile (Annex L):**

BACnet Application Specific Controller (B-ASC)

# **Segmentation Capability:**

Segmented requests supported? No. Window Size: n/a Segmented responses supported? No.

# **Non-Standard Application Services:**

Non-standard application services are not supported.

# **WILITRON** SPECIFICATION SURMITTAL

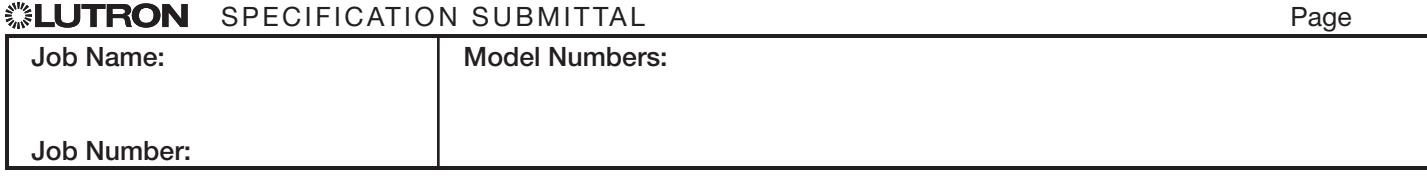

 $D_{000}$ 

# **Standard Object Types Supported:**

# Device

- 1. Dynamically creatable using BACnet CreateObject service? No.
- 2. Dynamically deletable using BACnet DeleteObject service? No.
- 3. List of optional properties supported: Active COV\_Subscriptions, Description, Location, Profile\_Name.
- 4. List of all properties that are writable where not otherwise required by this standard: None.
- 5. List of proprietary properties: None.
- 6. List of any property value range restrictions: None.

# Binary Value

- 1. Dynamically creatable using BACnet CreateObject service? No.
- 2. Dynamically deletable using BACnet DeleteObject service? No.
- 3. List of optional properties supported: Active\_Text, Inactive\_Text.
- 4. List of all properties that are writable where not otherwise required by this standard: None.
- 5. List of proprietary properties: None.
- 6. List of any property value range restrictions: See Table.

# Multi-State Value

- 1. Dynamically creatable using BACnet CreateObject service? No.
- 2. Dynamically deletable using BACnet DeleteObject service? No.
- 3. List of optional properties supported: State\_Text.
- 4. List of all properties that are writable where not otherwise required by this standard: None.
- 5. List of proprietary properties: None.
- 6. List of any property value range restrictions: See Table.

# **Data Link Layer Options:**

BACnet IP

#### **Device Address Binding:**

Is static device binding supported? No.

#### **Networking Options:**

BACnet/IP Annex J — non-BBMD functionality; the myRoom processor is able to register as a foreign device. The myRoom processor is able to initiate original-broadcast-NPDU.

#### **Character Sets Supported:**

Indicating support for multiple character sets does not imply that they can all be supported simultaneously. • ANSI X3.4

# **BACnet Routing:**

Routes between the connected physical BACnet network and a virtual BACnet network.

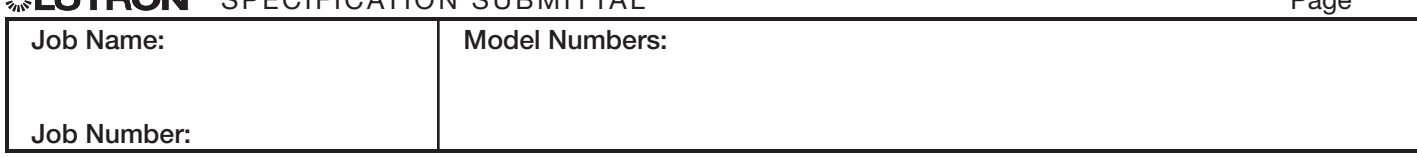

# **WILLTDAM** COFFICATION CURNITTAL

# **BACnet PIC Statement for myRoom Main Devices using Versions 9.5 to 11.5 Software License myRoom**

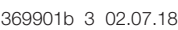

(continued on next page)

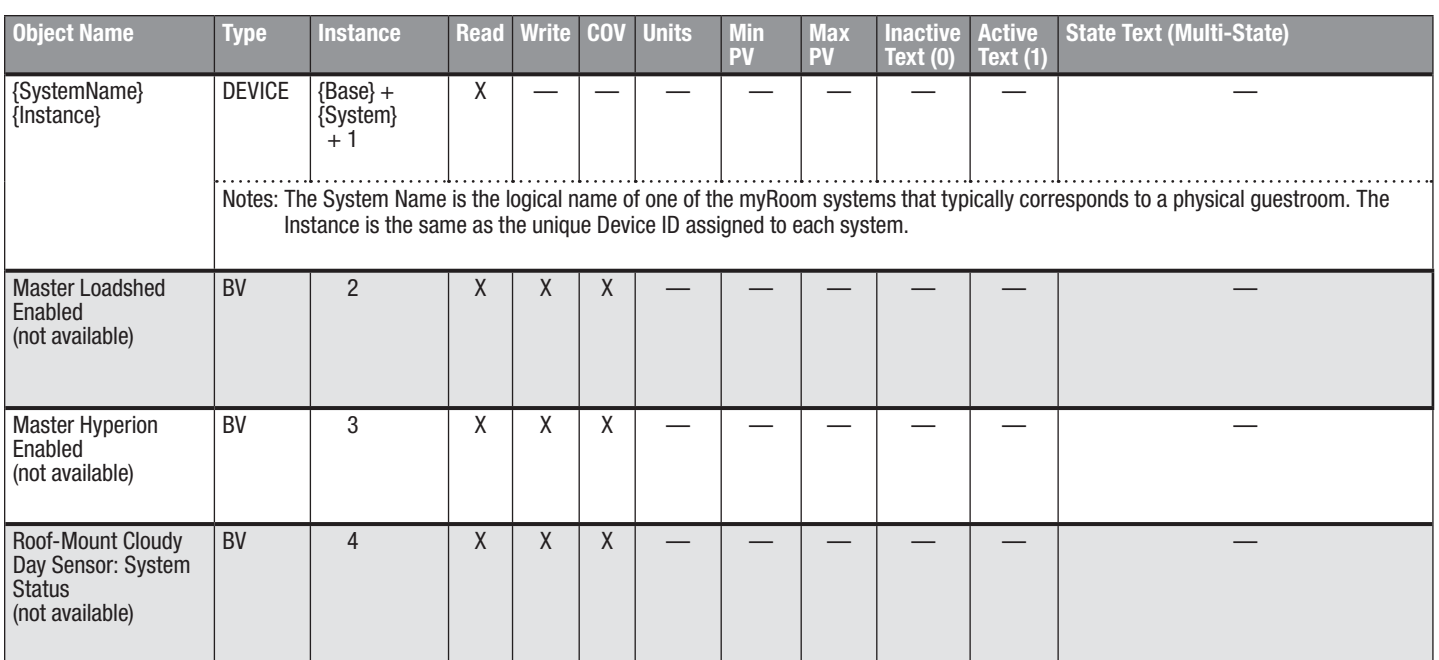

BV = Binary-Value

{SystemName} is a text string defined in the Lutron myRoom system configuration software

{Instance} is a number defined in the Lutron myRoom system configuration software that is equal to the {Base} number + {System} number +1

{Base} is a 22-bit value set in the Lutron myRoom system configuration software (default 1760000)

{System} is an 8-bit value set in the Lutron myRoom system configuration software (0 to 127)

PV = Present-Value

### ▒LUTRON

 $\mathbf{S}$  Specification submitted by  $\mathbf{S}$  SPECIFICATION SUBMITTAL Page  $\mathbf{S}$ **Job Name: Job Number: Model Numbers:**

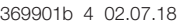

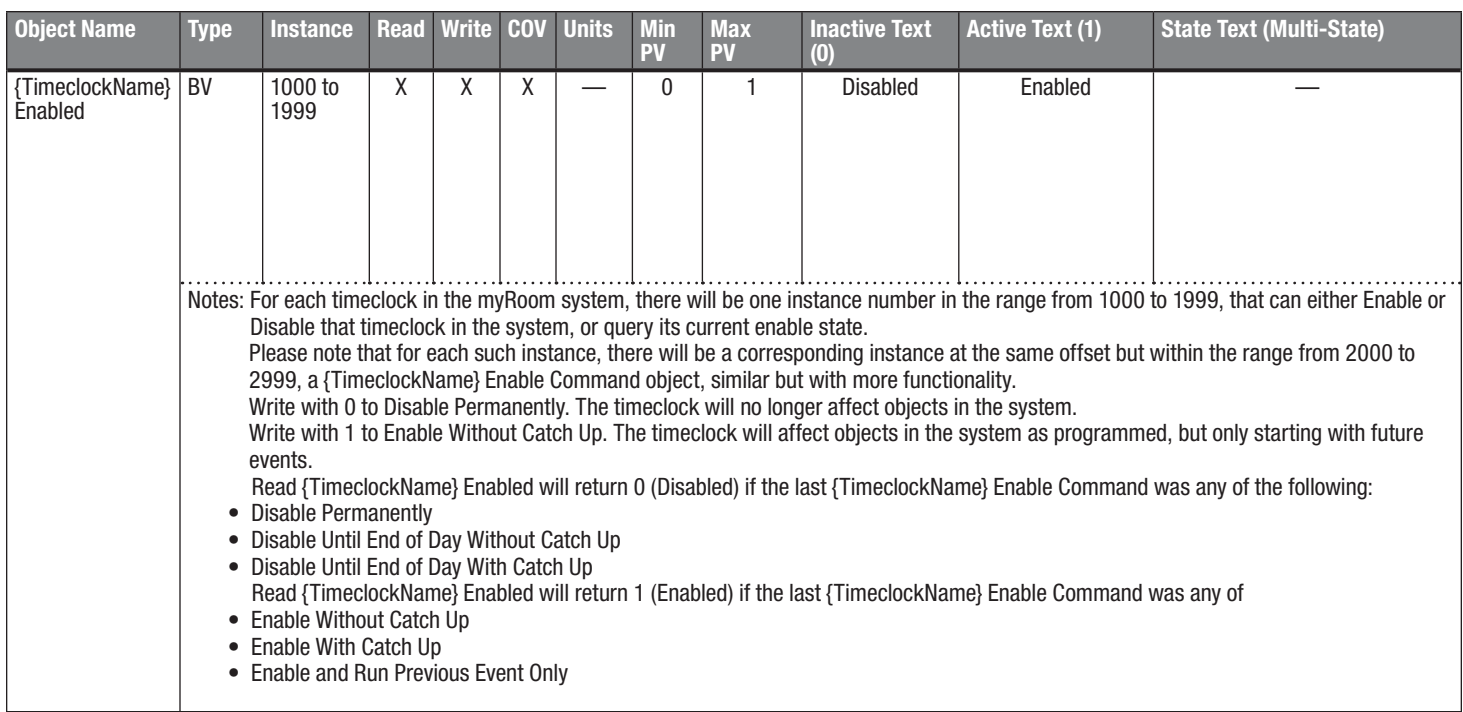

BV = Binary-Value, MSV = Multi-State-Value

{TimeclockName} is a text string defined in the LutronmyRoom system configuration software

{VariableName} is a text string defined in the Lutron myRoom system configuration software

{VariableStateCount} is the number of states defined for this variable in the Lutron myRoom system configuration software

{StateName} is a text string defined in the Lutron myRoom system configuration software

PV = Present-Value

# **SLUTRON** SPECIFICATION SUBMITTAL

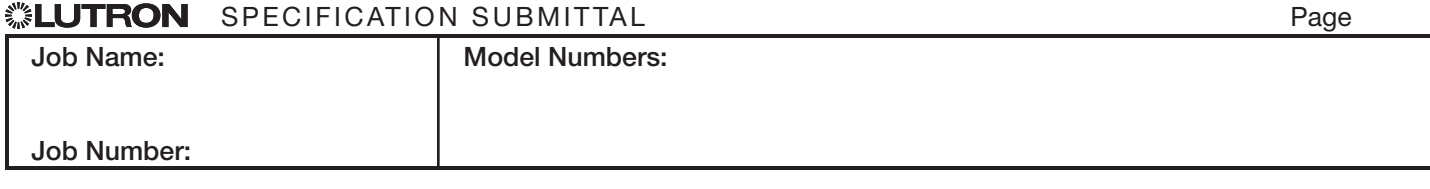

# **BACnet PIC Statement for myRoom Main Devices using Versions 9.5 to 11.5 Software License myRoom**

369901b 5 02.07.18

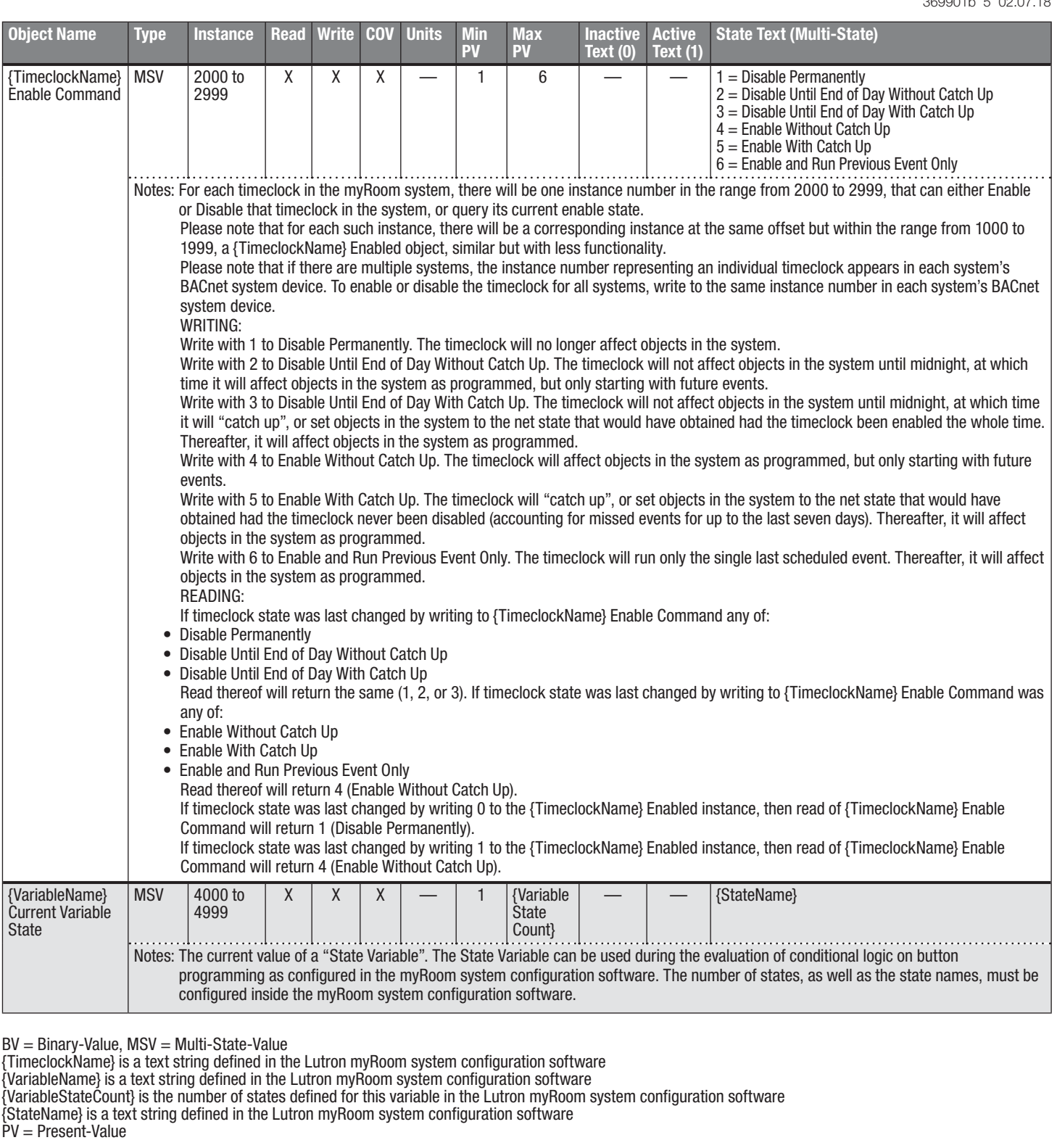

 Lutron and Lutron are trademarks of Lutron Electronics Co., Inc., registered in the U.S. and other countries. Hyperion and myRoom are trademarks of Lutron Electronics Co., Inc.

BACnet is a registered trademark of the American Society of Heating, Refrigerating and Air-Conditioning Engineers, Inc. (ASHRAE).

#### ▒LUTRON  $\mathbf{S}$  Specification submitted by  $\mathbf{S}$  SPECIFICATION SUBMITTAL Page  $\mathbf{S}$ **Job Name: Model Numbers: Job Number:**